# INSTITUTO FEDERAL DE EDUCAÇÃO, CIÊNCIA E TECNOLOGIA DE MINAS GERAIS - *CAMPUS* IBIRITÉ ENGENHARIA DE CONTROLE E AUTOMAÇÃO

Nome Completo do Aluno

**TÍTULO DO TRABALHO: subtítulo do trabalho**

> Ibirité - MG 2022

#### NOME COMPLETO DO ALUNO

# **TÍTULO DO TRABALHO: subtítulo do trabalho**

Trabalho de conclusão de curso apresentado ao Curso de Engenharia de Controle e Automação do Instituto Federal de Educação, Ciência e Tecnologia de Minas Gerais - *Campus* Ibirité para a obtenção do título de Engenheiro de Controle e Automação.

**Orientador:** Prof. Dr. Nome do orientador

**Coorientador:** Prof. Me. Nome do Coorientador

Ficha catalográfica a ser fornecida pela biblioteca.

Nome Completo do Aluno

## **TÍTULO DO TRABALHO:** subtítulo do trabalho

Trabalho de conclusão de curso apresentado ao Curso de Engenharia de Controle e Automação do Instituto Federal de Educação, Ciência e Tecnologia de Minas Gerais - *Campus* Ibirité para a obtenção do título de Engenheiro de Controle e Automação.

Aprovado em: 21/ 02/ 2022 pela banca examinadora:

Prof. Dr. Nome do orientador - IFMG (Orientador)

Prof. Me. Nome do Coorientador - IFMG (Coorientador)

Prof. Me. Membro da Banca 1 - UFXX

Prof. Dr. Membro da Banca 2 - IFMG

Dedico esta monografia aos meus amados pais, maiores incentivadores e fontes inesgotáveis de apoio, amor e compreensão. (opcional)

#### **AGRADECIMENTOS**

Agradeço a toda à minha família, meus pais e meu irmão agradeço por acreditarem em mim e pelo incentivo constante na realização deste trabalho.

Agradeço ao meu orientador e a todos que contribuíram de alguma forma para a realização deste trabalho. (opcional)

"Education is not preparation for life; education is life it self."

John Dewey

#### **RESUMO**

O resumo é um pequeno texto onde o autor ressalta informações importantes sobre o trabalho, como o objetivo, resultado, métodos utilizados e conclusão ou considerações finais. O texto do mesmo precisa ser escrito de forma clara e objetiva, preferencialmente na terceira pessoa do singular e em voz ativa, bem como deve conter entre 150 a 500 palavras e ser redigido com espaçamento de 1,5 entre linhas. A palavra "RESUMO" é escrita em letras maiúsculas negritadas, centralizada na margem superior da folha. Após o resumo devem ser incluídas as palavras-chave. Recomenda-se a utilização de no mínimo três e no máximo cinco palavras-chave que definam o assunto do trabalho, separadas por ponto (.).

**Palavras-chave**: Palavra-chave1. Palavra-chave2. Palavra-chave3.

#### **ABSTRACT**

É a versão em língua estrangeira do resumo em língua portuguesa, com as mesmas características, para o idioma de divulgação internacional. O resumo em língua estrangeira deve ser apresentado em folha separada, seguido das palavras-chave, separadas por ponto (.). O título deve ser escrito em letras maiúsculas negritadas, centralizada na margem superior da folha. No IFMG, optou-se pelo resumo no idioma inglês (Abstract) ou Espanhol (Resumen).

**Keywords**: Keywords1. Keywords2. Keywords3.

# **LISTA DE ILUSTRAÇÕES**

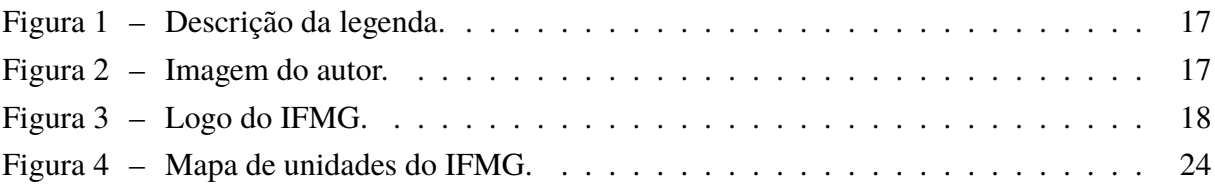

## **LISTA DE QUADROS**

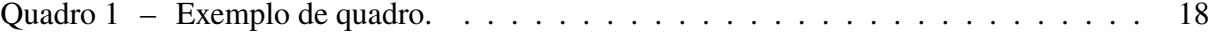

## **LISTA DE TABELAS**

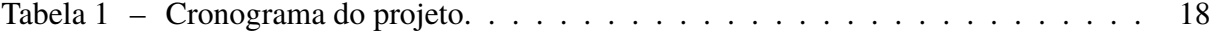

## **LISTA DE ABREVIATURAS E SIGLAS**

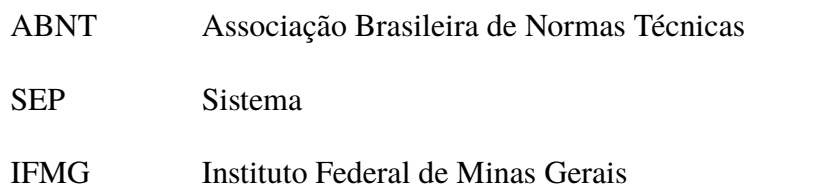

# **LISTA DE SÍMBOLOS**

- Γ Letra grega Gama
- Λ Lambda
- ζ Letra grega minúscula zeta
- ξ Letra grega minúscula qsi
- ∈ Pertence

# **SUMÁRIO**

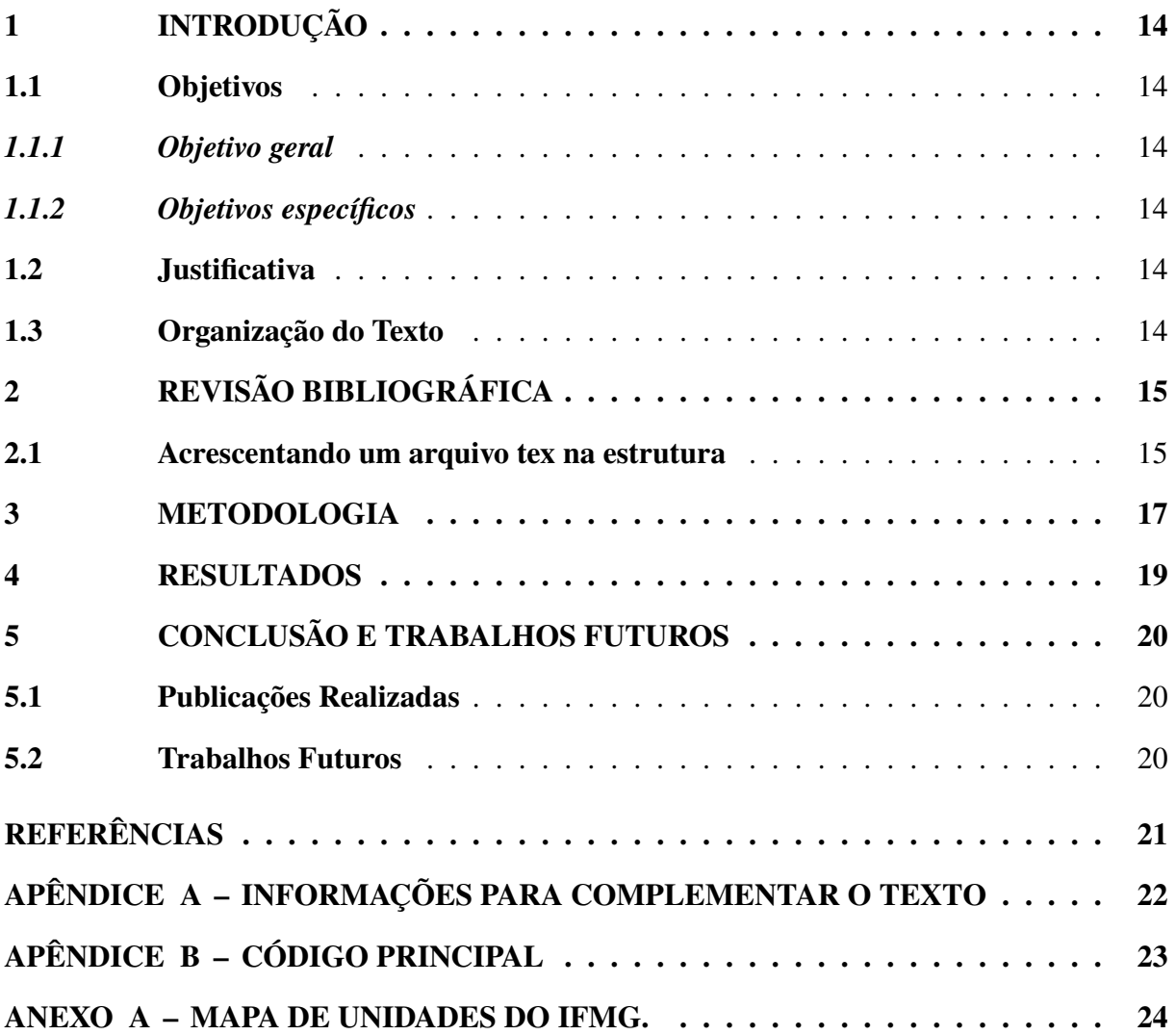

## <span id="page-15-0"></span>**1 INTRODUÇÃO**

Este arquivo é o resultado do modelo-TCC-IFMG-ITR-2020-04.zip a ser editado em La-TeX, utilizando, por exemplo, editores online, como em: [<https://pt.overleaf.com/>.](https://pt.overleaf.com/) O modelo, se seguido corretamente, atende às normas definidas no manual de Normalização de Trabalhos Acadêmicos do IFM $G<sup>1</sup>$  $G<sup>1</sup>$  $G<sup>1</sup>$  de fev/2020, que pode ser acessado na página: [<https://tinyurl.com/](https://tinyurl.com/y8aolnep) [y8aolnep>.](https://tinyurl.com/y8aolnep)

Obs.: Apresente na Introdução uma síntese sobre o trabalho realizado, com apoio da literatura, situando a relevância do trabalho no contexto da sua área de formação e sua importância para o avanço do conhecimento. Neste capítulo também devem ser relatados os objetivos, a justificativa e a organização do trabalho dividindo em subseções.

△**!** Não se esqueça de modificar o número de páginas antes da introdução (sem contar a capa)! No arquivo Monografia.tex altere a seguinte linha (no lugar de 14 coloque o valor contado de páginas): \*setcounter*{*page*}{14}

#### <span id="page-15-1"></span>**1.1 Objetivos**

#### <span id="page-15-2"></span>**1.1.1** *Objetivo geral*

O objetivo geral do trabalho é ...

#### <span id="page-15-3"></span>**1.1.2** *Objetivos específicos*

<sup>1</sup>> Lembre-se de colocar o comando *f* extit{ } em subsections, para colocar em itálico o subtítulo, conforme normativa.

#### <span id="page-15-4"></span>**1.2 Justificativa**

Justificativa para a realização deste trabalho.

#### <span id="page-15-5"></span>**1.3 Organização do Texto**

Este trabalho está organizado da seguinte forma: (descrever)....

<span id="page-15-6"></span> $\overline{1}$  Recomenda-se a leitura do manual na íntegra.

### <span id="page-16-0"></span>**2 REVISÃO BIBLIOGRÁFICA**

Neste capítulo, que também pode ser chamado de Referencial Teórico, deve ser feita uma revisão bibliográfica apresentando um resumo com as discussões já feitas por outros autores sobre o assunto abordado.

Para fazer a revisão bibliográfica é necessário consultar os trabalhos realizados por outros autores sobre a temática escolhida para ser desenvolvida. Devem ser apresentados os conceitos mais importantes, justificativas e características sobre o assunto abordado, do ponto de vista da analise feita pelos autores.

Descreva os resultados já alcançados, indicando os respectivos responsáveis, e finalize o capítulo apresentando as diferenças entre os trabalhos citados e o que será desenvolvido, destacando a sua contribuição.

Este capítulo torna-se interessante quando é preciso fornecer uma fundamentação teórica e/ou explicações prévias para o leitor (considerando que este seja leigo no assunto) antes de introduzi-lo ao capítulo da metodologia desenvolvida.

Para citar utilize o comando \*cite*{*nomedere f erencia*}. O arquivo bibliografia.bib deve ser preenchido corretamente. Veja o exemplo de citação da norma [\(ABNT,](#page-22-1) [2002\)](#page-22-1), de um livro [\(Ogata,](#page-22-2) [2010\)](#page-22-2) e de um artigo [\(Vasconcellos](#page-22-3) *et al.*, [2012\)](#page-22-3) e o exemplo de citação de um autor [Elfes](#page-22-4) [\(1989\)](#page-22-4).

Ou citação direta:

"As Universidades e Faculdades que há alguns anos atuavam de forma passiva nas questões educacionais, principalmente nas relações com o mercado, hoje estão sendo forçadas a ser proativas em suas ações estratégicas, principalmente na identificação e satisfação das expectativas e necessidades de um mercado cada vez mais seletivo e exigente. É fundamental formar cidadãos capazes de atuar na sociedade, de conhecer seus direitos e deveres, de compreender o que se passa no mundo." [\(Neves;](#page-22-5) [Ramos,](#page-22-5) [2002\)](#page-22-5).

Exemplo de como utilizar itens no Latex:

- item 1
- item 2
- item 3

#### <span id="page-16-1"></span>**2.1 Acrescentando um arquivo tex na estrutura**

Como acrescentar uma nova subseção, utilizando um arquivo externo:

- 1. crie um arquivo .tex (ex.: meuarquivo.tex)
- 2. Se for um arquivo de capítulo:

No arquivo Monografia.text acrescente a seguinte linha na ordem que deseja aparecer no texto: \*include*{*Capitulos*/*meuarquivo*}

3. Se for parte do texto:

Inserir no arquivo onde se deseja continuar o seguinte comando:

\*input*{*Capitulos*/*meuarquivo*}

Obs.: Este texto foi escrito no arquivo exemplo subsecao2.tex. Note que o arquivo é inserido em continuidade na página!

#### <span id="page-18-2"></span>**3 METODOLOGIA**

O Capítulo [2](#page-16-0) apresentou a revisão bibliográfica, neste capítulo sera apresentada a metodologia do trabalho. Na Figura [1](#page-18-0) pode-se ver um detalhamento do projeto.

<span id="page-18-0"></span>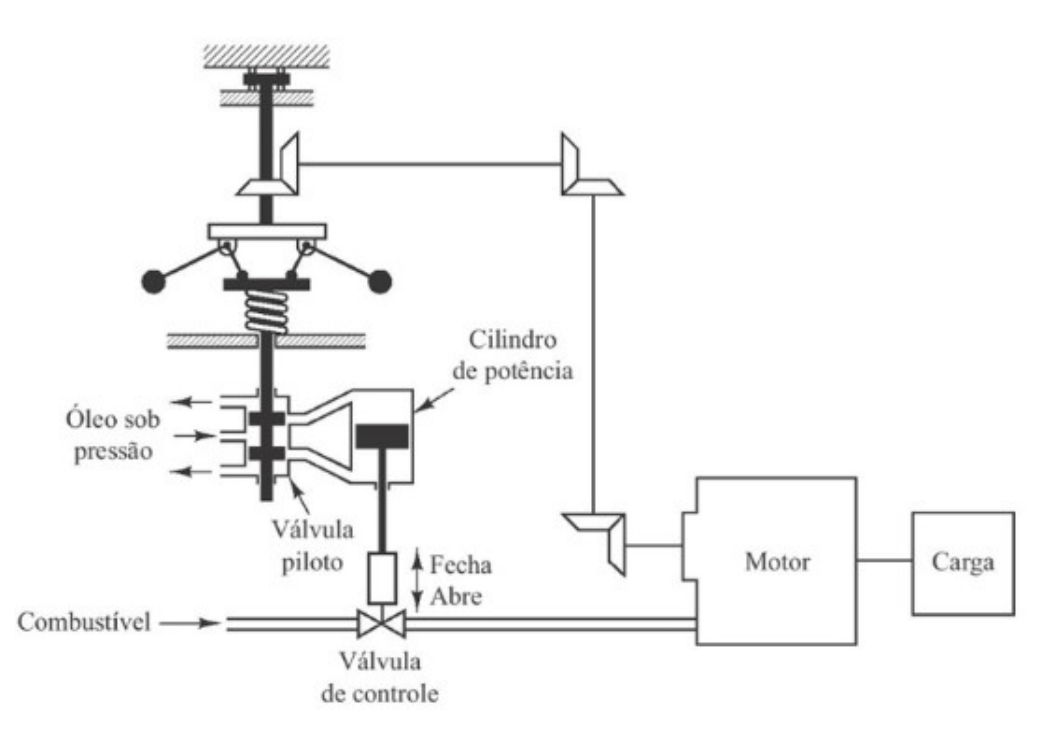

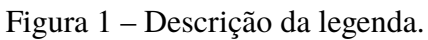

Fonte: [Ogata,](#page-22-2) [2010.](#page-22-2)

<span id="page-18-1"></span>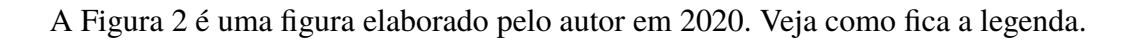

Figura 2 – Imagem do autor.

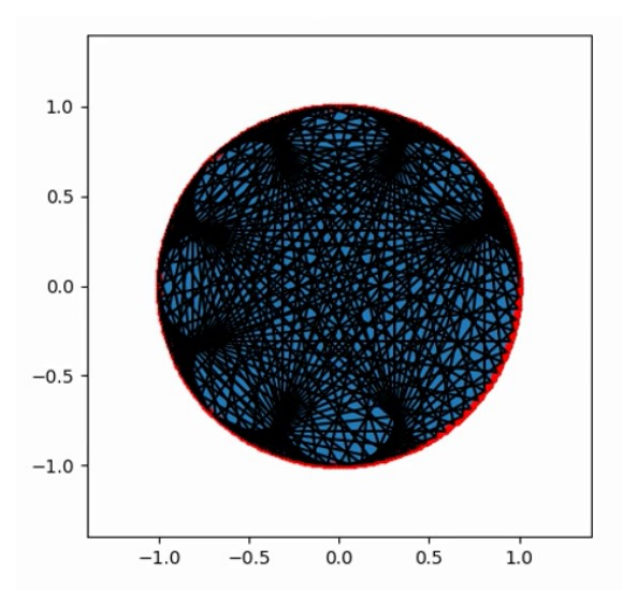

Fonte: Elaborado pelo autor, 2022.

<span id="page-19-0"></span>A Figura [3](#page-19-0) é uma figura retirada de um site.

Figura 3 – Logo do IFMG.

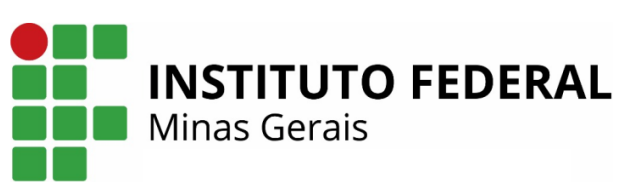

Fonte: [https://www.ifmg.edu.br/itabirito.](https://www.ifmg.edu.br/itabirito)

△**!** Obs.: Siga os exemplos deste capítulo sempre que for inserir uma nova figura!

O formulário utilizado na pesquisa pode ser encontrado no ANEXO [A.](#page-25-1)

Exemplo de quadro, conforme Quadro [1.](#page-19-1)

#### Quadro 1 – Exemplo de quadro.

<span id="page-19-1"></span>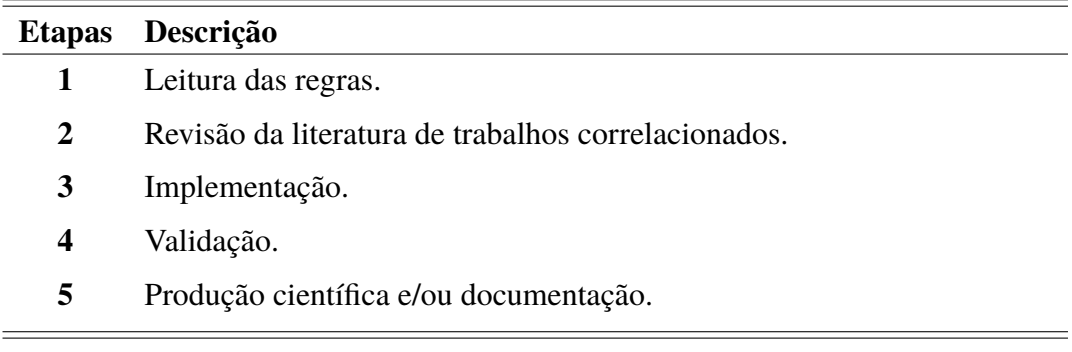

Exemplo de cronograma, conforme Tabela [1.](#page-19-2)

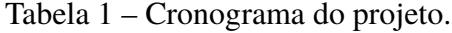

<span id="page-19-2"></span>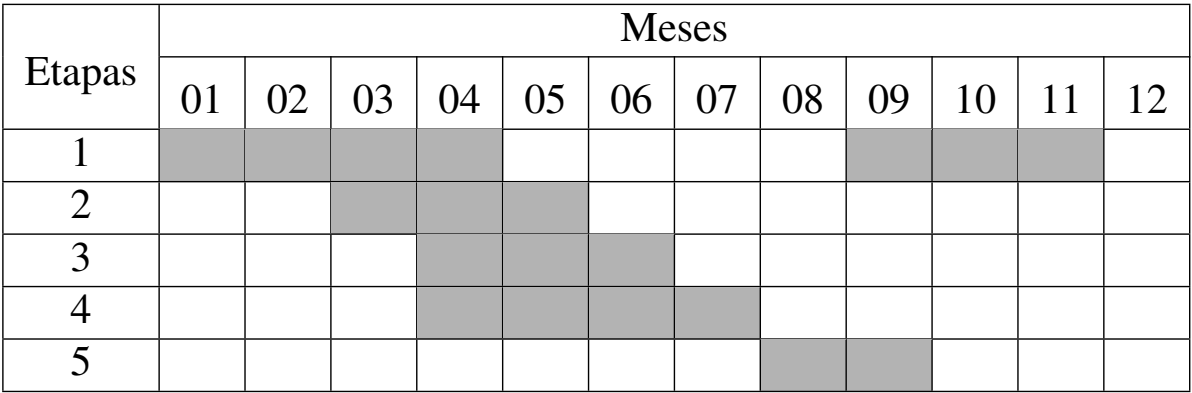

#### <span id="page-20-0"></span>**4 RESULTADOS**

Neste capítulo são apresentados os resultados alcançados durante todo o trabalho, bem como uma discussão e comparação com os resultados encontrados na literatura, destacando a importância desta pesquisa no contexto acadêmico.

A Equação [4.1](#page-20-1) apresenta ....

<span id="page-20-1"></span>
$$
x^{2}x^{2x} \cdot y + \vec{a} \times \vec{b} + \int_{a}^{b} x^{3} dx = \xi_{0},
$$
\n(4.1)

em que x é uma variável.

Na Equação [4.2](#page-20-2) observa-se que ...

<span id="page-20-2"></span>
$$
\vec{z} = \begin{bmatrix} x_d \\ y_d \end{bmatrix} = \begin{bmatrix} x_c + d\cos\theta \\ y_c + d\sin\theta \end{bmatrix},
$$
\n(4.2)

em que *d* é a distância até o centro do objeto.

Outro exemplo de expressão matemática:

$$
3\mu_0 \cdot \left\{ \frac{2}{3} \cdot \vec{x} \times \vec{y} \right\} \int_{x_1}^{x_2} h dx. \tag{4.3}
$$

Para as equações seguir também os modelos acima.

## <span id="page-21-0"></span>**5 CONCLUSÃO E TRABALHOS FUTUROS**

Nesta sessão são apresentados de forma sucinta os resultados obtidos e um fechamento de todo trabalho desenvolvido.

### <span id="page-21-1"></span>**5.1 Publicações Realizadas**

Caso o trabalho tenha originado publicações é válido acrescentar essa informação no trabalho da seguinte maneira:

Os trabalhos seguintes, que foram originados das metodologias propostas, foram aceitos para apresentação em conferências nacionais:

- 1. Silva, J. Monografia IFMG. 2017, Itabirito MG
- 2. Silva, J. Monografia IFMG. 2016, Itabirito MG

### <span id="page-21-2"></span>**5.2 Trabalhos Futuros**

Apresente propostas para a continuação do seu trabalho....

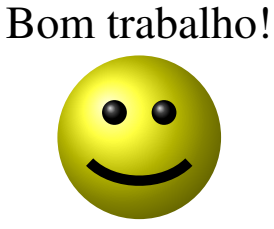

## **REFERÊNCIAS**

<span id="page-22-1"></span><span id="page-22-0"></span>ASSOCIACÃO BRASILEIRA DE NORMAS TÉCNICAS. **NBR 10520**: Informação e documentação - apresentação de citações em documentos. Rio de Janeiro, 2002. 1-7 p. Nenhuma citação no texto.

<span id="page-22-4"></span>ELFES, A. Using occupancy grids for mobile robot perception and navigation. **Computer**, IEEE, v. 22, n. 6, p. 46–57, 1989. Disponível em: [<https://doi.org/10.1109/2.30720>.](https://doi.org/10.1109/2.30720) Nenhuma citação no texto.

<span id="page-22-5"></span>NEVES, A. B.; RAMOS, C. F. A imagem das instituições de ensino superior e a qualidade do ensino de graduação: a percepção dos acadêmicos do curso de administração. **Revista de Economia e Administração**, v. 1, n. 1, p. 75–84, 2002. Nenhuma citação no texto.

<span id="page-22-2"></span>OGATA, K. **Engenharia de Controle Moderno**. São Paulo: Person Prentice Hall, 2010. ISBN 8576058103. Nenhuma citação no texto.

<span id="page-22-3"></span>VASCONCELLOS, A. B. d. *et al.* Análise da Migração de uma Consumidora para o Mercado Livre de Energia. **IV Simpósio Brasileiro de Sistemas Elétricos (SBSE)**, 2012. Nenhuma citação no texto.

## <span id="page-23-0"></span>**APÊNDICE A – INFORMAÇÕES PARA COMPLEMENTAR O TEXTO**

Note que os Apêndices são dedicados aos textos ou **documentação elaborados pelo próprio autor** que complemente a argumentação textual (códigos, reportagens, relatórios etc.).

Pellentesque habitant morbi tristique senectus et netus et malesuada fames ac turpis egestas. Donec odio elit, dictum in, hendrerit sit amet, egestas sed, leo. Praesent feugiat sapien aliquet odio. Integer vitae justo. Aliquam vestibulum fringilla lorem. Sed neque lectus, consectetuer at, consectetuer sed, eleifend ac, lectus. Nulla facilisi. Pellentesque eget lectus. Proin eu metus. Sed porttitor. In hac habitasse platea dictumst. Suspendisse eu lectus. Ut mi mi, lacinia sit amet, placerat et, mollis vitae, dui. Sed ante tellus, tristique ut, iaculis eu, malesuada ac, dui. Mauris nibh leo, facilisis non, adipiscing quis, ultrices a, dui.

## **APÊNDICE B – CÓDIGO PRINCIPAL**

<span id="page-24-0"></span>Pellentesque habitant morbi tristique senectus et netus et malesuada fames ac turpis egestas. Donec odio elit, dictum in, hendrerit sit amet, egestas sed, leo. Praesent feugiat sapien aliquet odio. Integer vitae justo. Aliquam vestibulum fringilla lorem. Sed neque lectus, consectetuer at, consectetuer sed, eleifend ac, lectus. Nulla facilisi. Pellentesque eget lectus. Proin eu metus. Sed porttitor. In hac habitasse platea dictumst. Suspendisse eu lectus. Ut mi mi, lacinia sit amet, placerat et, mollis vitae, dui. Sed ante tellus, tristique ut, iaculis eu, malesuada ac, dui. Mauris nibh leo, facilisis non, adipiscing quis, ultrices a, dui.

#### **ANEXO A – MAPA DE UNIDADES DO IFMG.**

<span id="page-25-1"></span>Note que os Anexos são **documentos que não foram elaborados pelo autor**, que servem também de fundamentação, comprovação ou ilustração do trabalho, como leis, mapas, ilustrações etc .

<span id="page-25-0"></span>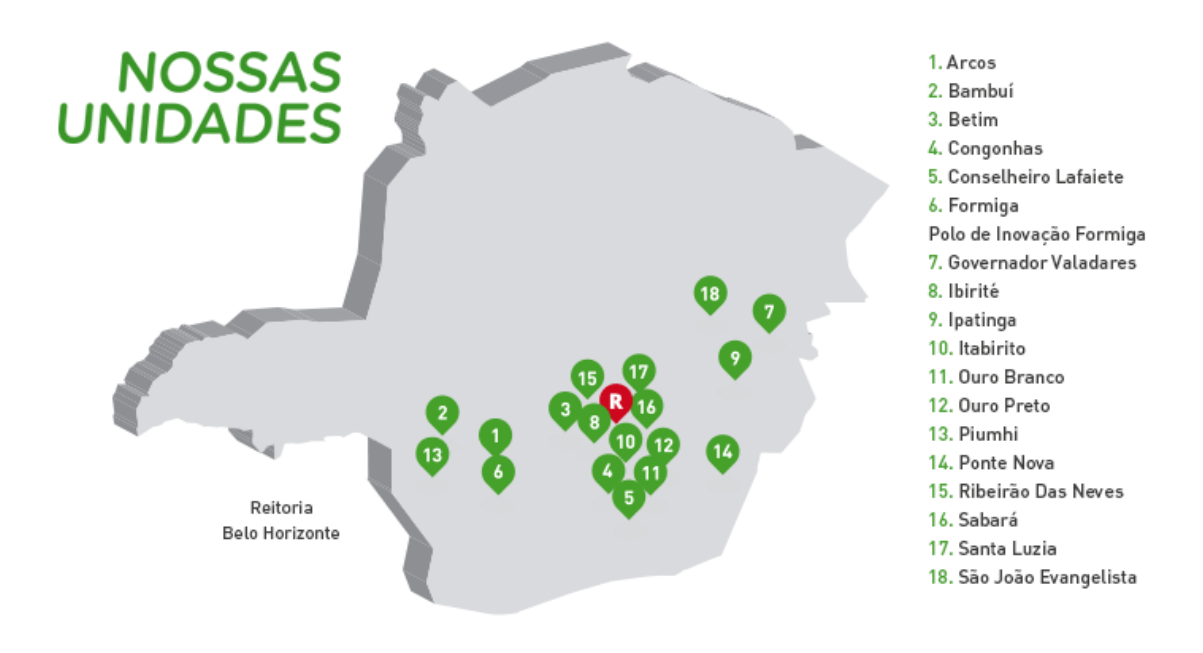

Figura 4 – Mapa de unidades do IFMG.

Fonte: [https://www.ifmg.edu.br/portal/sobre-o-ifmg.](https://www.ifmg.edu.br/portal/sobre-o-ifmg/mapasitenovonov2018b.png)